$\text{Array}$ : [ArrayedCollection](file:///Users/prko/Library/Application%20Support/SuperCollider/Help/Classes/ArrayedCollection.html) : [SequenceableCollection](file:///Users/prko/Library/Application%20Support/SuperCollider/Help/Classes/SequenceableCollection.html) : [Collection](file:///Users/prko/Library/Application%20Support/SuperCollider/Help/Classes/Collection.html) : [Object](file:///Users/prko/Library/Application%20Support/SuperCollider/Help/Classes/Object.html) fixed size collection

# Description

Arrays are ArrayedCollections whose slots may contain any object. Arrays have a fixed maximum size beyond which they cannot grow. For expandable arrays, use the [List](file:///Users/prko/Library/Application%20Support/SuperCollider/Help/Classes/List.html) class.

Literal Arrays can be created at compile time, and are very efficient. See [Literals](file:///Users/prko/Library/Application%20Support/SuperCollider/Help/Reference/Literals.html) for information.

For handling multidimensional arrays, there are specific methods which are covered in the helpfile [J](file:///Users/prko/Library/Application%20Support/SuperCollider/Help/Guides/J-concepts-in-SC.html) [concepts](file:///Users/prko/Library/Application%20Support/SuperCollider/Help/Guides/J-concepts-in-SC.html) in SC.

NOTE: For Arrays, the add method may or may not return the same Array object. It will add the argument to the receiver if there is space, otherwise it returns a new Array object with the argument added. Thus the proper usage of add with an Array is to always assign the result as follows:

 $z = z.add(obj);$ 

This allows an efficient use of resources, only growing the array when it needs to. The [List](file:///Users/prko/Library/Application%20Support/SuperCollider/Help/Classes/List.html) class manages the Array internally, and in many cases is more suitable.

Elements can be put into an existing slot with  $a.put(2,obj)$  and accessed with  $a.at(2)$  or  $a[2]$ 

See [ArrayedCollection](file:///Users/prko/Library/Application%20Support/SuperCollider/Help/Classes/ArrayedCollection.html) for the principal methods: at, put, clipAt, wrapAt, etc...

# Class Methods

## Array.**[new](file:///Users/prko/Library/Application%20Support/SuperCollider/Help/Overviews/Methods.html#new)**(maxSize: 0)

From superclass: [Object](file:///Users/prko/Library/Application%20Support/SuperCollider/Help/Classes/Object.html)

Create a new array with size  $0$  that can grow up to the fixed size.

Arguments:

maxSize The maximum size of the array.

#### Array.**[newClear](file:///Users/prko/Library/Application%20Support/SuperCollider/Help/Overviews/Methods.html#newClear)**(indexedSize: 0)

From superclass: [ArrayedCollection](file:///Users/prko/Library/Application%20Support/SuperCollider/Help/Classes/ArrayedCollection.html)

Create a new array with all slots filled with nils.

Arguments:

indexedSize The size of the array.

#### Array.**[with](file:///Users/prko/Library/Application%20Support/SuperCollider/Help/Overviews/Methods.html#with)**( ... args)

Create a new Array whose slots are filled with the given arguments. This is the same as the method in ArrayedCollection, but is reimplemented here to be more efficient.

Array.with(7, 'eight', 9).postln;

## Array.**[fill](file:///Users/prko/Library/Application%20Support/SuperCollider/Help/Overviews/Methods.html#fill)**(size, function)

From superclass: [Collection](file:///Users/prko/Library/Application%20Support/SuperCollider/Help/Classes/Collection.html)

Creates a Collection of the given size, the elements of which are determined by evaluation the given function. The function is passed the index as an argument.

```
Array.fill(4, { arg i; i * 2 });
Bag.fill(14, { arg i; i.rand });
```
Arguments:

size The size of the collection which is returned. If nil, it returns an empty collection. If an array of sizes is given, the resulting collection has the appropriate dimensions (see:  $*fillND$ ). function The function which is called for each new element - the index is passed in as a first argument. The function be anything that responds to the message "value". **Array**.fill([2, 2, 3], { **arg** i, j, k; i \* 100 + (j \* 10) + k }); **Array**.fill(10, { **arg** i; 2 \*\* i }); **Array**.fill(10, **Pxrand**([0, 1, 2], **inf**).iter); **Array**.fill(10, 7); *// an object that doesn't respond with a new value is just repeatedly added.*

## Array.**[fill2D](file:///Users/prko/Library/Application%20Support/SuperCollider/Help/Overviews/Methods.html#fill2D)**(rows, cols, function)

From superclass: [Collection](file:///Users/prko/Library/Application%20Support/SuperCollider/Help/Classes/Collection.html)

Creates a 2 dimensional Collection of the given sizes. The items are determined by evaluation of the supplied function. The function is passed row and column indexes as arguments. See [J](file:///Users/prko/Library/Application%20Support/SuperCollider/Help/Guides/J-concepts-in-SC.html) [concepts](file:///Users/prko/Library/Application%20Support/SuperCollider/Help/Guides/J-concepts-in-SC.html) in SC

```
Array.fill2D(2, 4, 0);
Array.fill2D(3, 4, { arg r, c; r*c+c; });
```
## Array.**[fillND](file:///Users/prko/Library/Application%20Support/SuperCollider/Help/Overviews/Methods.html#fillND)**(dimensions, function, args: [])

From superclass: [Collection](file:///Users/prko/Library/Application%20Support/SuperCollider/Help/Classes/Collection.html)

Creates a N dimensional Collection where N is the size of the array dimensions. The items are determined by evaluation of the supplied function. The function is passed N number of indexes as arguments. See J [concepts](file:///Users/prko/Library/Application%20Support/SuperCollider/Help/Guides/J-concepts-in-SC.html) in SC

```
Array.fillND([4, 4], { arg a, b; a+b; });                // 2D
Array.fillND([4, 4, 4], { arg a, b, c; a+b*c; });        // 3D
Array.fillND([1, 2, 3, 4], { arg a, b, c, d; b+d; });    // 4D
```
#### Array.**[newFrom](file:///Users/prko/Library/Application%20Support/SuperCollider/Help/Overviews/Methods.html#newFrom)**(aCollection)

From superclass: [Collection](file:///Users/prko/Library/Application%20Support/SuperCollider/Help/Classes/Collection.html)

Creates a new Collection from another collection. This supports the interface for the method "as".

```
Array.newFrom(Set[4, 2, 1]);
Set.newFrom(Array[4, 2, 1]);
[1, 2, 3, 4, 3, 2].as(Set); // as(someClass) calls someClass.newFrom(this)
```
#### Array.**[geom](file:///Users/prko/Library/Application%20Support/SuperCollider/Help/Overviews/Methods.html#geom)**(size, start, grow)

From superclass: [SequenceableCollection](file:///Users/prko/Library/Application%20Support/SuperCollider/Help/Classes/SequenceableCollection.html)

Fill an ArrayedCollection with a geometric series.

**Array**.geom(5, 1, 3).postln;

#### Array.**[series](file:///Users/prko/Library/Application%20Support/SuperCollider/Help/Overviews/Methods.html#series)**(size, start: 0, step: 1)

From superclass: [SequenceableCollection](file:///Users/prko/Library/Application%20Support/SuperCollider/Help/Classes/SequenceableCollection.html)

Fill an ArrayedCollection with an arithmetic series.

**Array**.series(5, 10, 2).postln;

#### Array.**[iota](file:///Users/prko/Library/Application%20Support/SuperCollider/Help/Overviews/Methods.html#iota)**( ... sizes)

From superclass: [ArrayedCollection](file:///Users/prko/Library/Application%20Support/SuperCollider/Help/Classes/ArrayedCollection.html)

Fills an ArrayedCollection with a counter. See J [concepts](file:///Users/prko/Library/Application%20Support/SuperCollider/Help/Guides/J-concepts-in-SC.html) in SC for more examples.

**Array**.iota(2, 3); **Array**.iota(2, 3, 4);

#### Array.**[interpolation](file:///Users/prko/Library/Application%20Support/SuperCollider/Help/Overviews/Methods.html#interpolation)**(size, start: 0.0, end: 1.0)

From superclass: [SequenceableCollection](file:///Users/prko/Library/Application%20Support/SuperCollider/Help/Classes/SequenceableCollection.html)

Fill a SequenceableCollection with the interpolated values between the **start** and **end** values. **Array**.interpolation(5, 3.2, 20.5);

# Array.**[rand](file:///Users/prko/Library/Application%20Support/SuperCollider/Help/Overviews/Methods.html#rand)**(size, minVal, maxVal)

From superclass: [SequenceableCollection](file:///Users/prko/Library/Application%20Support/SuperCollider/Help/Classes/SequenceableCollection.html)

Fill a SequenceableCollection with random values in the range minVal to maxVal.

**Array**.rand(8, 1, 100);

## Array.**[rand2](file:///Users/prko/Library/Application%20Support/SuperCollider/Help/Overviews/Methods.html#rand2)**(size, val)

From superclass: [SequenceableCollection](file:///Users/prko/Library/Application%20Support/SuperCollider/Help/Classes/SequenceableCollection.html)

Fill a SequenceableCollection with random values in the range -val to +val.

**Array**.rand2(8, 100);

#### Array.**[linrand](file:///Users/prko/Library/Application%20Support/SuperCollider/Help/Overviews/Methods.html#linrand)**(size, minVal, maxVal)

From superclass: [SequenceableCollection](file:///Users/prko/Library/Application%20Support/SuperCollider/Help/Classes/SequenceableCollection.html)

Fill a SequenceableCollection with random values in the range **minVal** to **maxVal** with a linear distribution.

**Array**.linrand(8, 1, 100);

#### Array.**[exprand](file:///Users/prko/Library/Application%20Support/SuperCollider/Help/Overviews/Methods.html#exprand)**(size, minVal, maxVal)

From superclass: [SequenceableCollection](file:///Users/prko/Library/Application%20Support/SuperCollider/Help/Classes/SequenceableCollection.html)

Fill a SequenceableCollection with random values in the range minVal to maxVal with exponential distribution.

**Array**.exprand(8, 1, 100);

## Array.**[fib](file:///Users/prko/Library/Application%20Support/SuperCollider/Help/Overviews/Methods.html#fib)**(size, a: 0.0, b: 1.0)

From superclass: [SequenceableCollection](file:///Users/prko/Library/Application%20Support/SuperCollider/Help/Classes/SequenceableCollection.html)

Fill a SequenceableCollection with a fibonacci series.

```
Array.fib(5);
Array.fib(5, 2, 32); // start from 32 with step 2.
```
Arguments:

size the number of values in the collection

- **a** the starting step value
- **b** the starting value

#### Array.**[zeroFill](file:///Users/prko/Library/Application%20Support/SuperCollider/Help/Overviews/Methods.html#zeroFill)**(size)

From extension in /Users/prko/Library/Application [Support/SuperCollider/downloaded](file:///Users/prko/Library/Application%20Support/SuperCollider/downloaded-quarks/SignalBox/Classes/extArray.sc)[quarks/SignalBox/Classes/extArray.sc](file:///Users/prko/Library/Application%20Support/SuperCollider/downloaded-quarks/SignalBox/Classes/extArray.sc)

```
Create a new array with all slots filled with 0.0.
```
**Array**.zeroFill(8)

# Inherited class methods

methods from [SequenceableCollection](file:///Users/prko/Library/Application%20Support/SuperCollider/Help/Classes/SequenceableCollection.html) ▶ show

1 methods from [Collection](file:///Users/prko/Library/Application%20Support/SuperCollider/Help/Classes/Collection.html) ► show

13 methods from [Object](file:///Users/prko/Library/Application%20Support/SuperCollider/Help/Classes/Object.html) ▶ show

# Undocumented class methods

Array.**[fillNoteNames](file:///Users/prko/Library/Application%20Support/SuperCollider/Help/Overviews/Methods.html#fillNoteNames)**(startNote: "C3", endNote: "B3", step: 1)

From extension in /Users/prko/Library/Application [Support/SuperCollider/downloaded-quarks/wslib/wslib](file:///Users/prko/Library/Application%20Support/SuperCollider/downloaded-quarks/wslib/wslib-classes/Main%20Features/Note/extVarious-midiname.sc)classes/Main [Features/Note/extVarious-midiname.sc](file:///Users/prko/Library/Application%20Support/SuperCollider/downloaded-quarks/wslib/wslib-classes/Main%20Features/Note/extVarious-midiname.sc)

# Array.**[makeScale](file:///Users/prko/Library/Application%20Support/SuperCollider/Help/Overviews/Methods.html#makeScale)**(groundNote: "C3", type: 'major', startNote, endNote)

From extension in /Users/prko/Library/Application [Support/SuperCollider/downloaded-quarks/wslib/wslib](file:///Users/prko/Library/Application%20Support/SuperCollider/downloaded-quarks/wslib/wslib-classes/Main%20Features/Note/extVarious-midiname.sc)classes/Main [Features/Note/extVarious-midiname.sc](file:///Users/prko/Library/Application%20Support/SuperCollider/downloaded-quarks/wslib/wslib-classes/Main%20Features/Note/extVarious-midiname.sc)

# Array.**[makeScaleCps](file:///Users/prko/Library/Application%20Support/SuperCollider/Help/Overviews/Methods.html#makeScaleCps)**(groundNote: 261.62556530114, type: 'major', startNote, endNote)

From extension in /Users/prko/Library/Application [Support/SuperCollider/downloaded-quarks/wslib/wslib](file:///Users/prko/Library/Application%20Support/SuperCollider/downloaded-quarks/wslib/wslib-classes/Main%20Features/Note/extVarious-midiname.sc)classes/Main [Features/Note/extVarious-midiname.sc](file:///Users/prko/Library/Application%20Support/SuperCollider/downloaded-quarks/wslib/wslib-classes/Main%20Features/Note/extVarious-midiname.sc)

## Array.**[makeScaleMidi](file:///Users/prko/Library/Application%20Support/SuperCollider/Help/Overviews/Methods.html#makeScaleMidi)**(groundNote: 60, type: 'major', startNote, endNote)

From extension in /Users/prko/Library/Application [Support/SuperCollider/downloaded-quarks/wslib/wslib](file:///Users/prko/Library/Application%20Support/SuperCollider/downloaded-quarks/wslib/wslib-classes/Main%20Features/Note/extVarious-midiname.sc)classes/Main [Features/Note/extVarious-midiname.sc](file:///Users/prko/Library/Application%20Support/SuperCollider/downloaded-quarks/wslib/wslib-classes/Main%20Features/Note/extVarious-midiname.sc)

#### Array.**[makeScaleName](file:///Users/prko/Library/Application%20Support/SuperCollider/Help/Overviews/Methods.html#makeScaleName)**(groundNote: "C3", type: 'major', startNote, endNote)

From extension in /Users/prko/Library/Application [Support/SuperCollider/downloaded-quarks/wslib/wslib](file:///Users/prko/Library/Application%20Support/SuperCollider/downloaded-quarks/wslib/wslib-classes/Main%20Features/Note/extVarious-midiname.sc)classes/Main [Features/Note/extVarious-midiname.sc](file:///Users/prko/Library/Application%20Support/SuperCollider/downloaded-quarks/wslib/wslib-classes/Main%20Features/Note/extVarious-midiname.sc)

# Instance Methods

## <span id="page-4-0"></span>.**[at](file:///Users/prko/Library/Application%20Support/SuperCollider/Help/Overviews/Methods.html#at)**(index)

From superclass: [ArrayedCollection](file:///Users/prko/Library/Application%20Support/SuperCollider/Help/Classes/ArrayedCollection.html)

Return the item at index.

The index can also be an Array of indices to extract specified elements. Example:

 $x = [10, 20, 30]$ ;  $y = [0, 0, 2, 2, 1]$ ; x[y]; *// returns [ 10, 10, 30, 30, 20 ]*

#### <span id="page-4-1"></span>.**[put](file:///Users/prko/Library/Application%20Support/SuperCollider/Help/Overviews/Methods.html#put)**(index, item)

From superclass: [ArrayedCollection](file:///Users/prko/Library/Application%20Support/SuperCollider/Help/Classes/ArrayedCollection.html)

Put item at index, replacing what is there.

#### .**[insert](file:///Users/prko/Library/Application%20Support/SuperCollider/Help/Overviews/Methods.html#insert)**(index, item)

From superclass: [ArrayedCollection](file:///Users/prko/Library/Application%20Support/SuperCollider/Help/Classes/ArrayedCollection.html)

Inserts the item into the contents of the receiver. This method may return a new ArrayedCollection. For this reason, you should always assign the result of insert to a variable never depend on add changing the receiver.

```
\left(// in this case a new object is returned
var y, z;
 = [1, 2, 3, 4];
y = z.insett(1, 999);
z.postln;
y.postln;
)
```
## .**[clipAt](file:///Users/prko/Library/Application%20Support/SuperCollider/Help/Overviews/Methods.html#clipAt)**(index)

Same as [-at](#page-4-0), but values for index greater than the size of the ArrayedCollection will be clipped to the last index.

 $y = [1, 2, 3];$ y.clipAt(13).postln;

#### .**[wrapAt](file:///Users/prko/Library/Application%20Support/SuperCollider/Help/Overviews/Methods.html#wrapAt)**(index)

From superclass: [ArrayedCollection](file:///Users/prko/Library/Application%20Support/SuperCollider/Help/Classes/ArrayedCollection.html)

Same as [-at,](#page-4-0) but values for index greater than the size of the ArrayedCollection will be wrapped around to 0.

```
y = [ 1, 2, 3 ];
y.wrapAt(3).postln; // this returns the value at index 0
y.wrapAt(4).postln; // this returns the value at index 1
y.wrapAt([-2, 1])   // index can also be a collection or negative numbers
```
#### .**[foldAt](file:///Users/prko/Library/Application%20Support/SuperCollider/Help/Overviews/Methods.html#foldAt)**(index)

From superclass: [ArrayedCollection](file:///Users/prko/Library/Application%20Support/SuperCollider/Help/Classes/ArrayedCollection.html)

Same as [-at,](#page-4-0) but values for **index** greater than the size of the ArrayedCollection will be folded back.

```
y = [1, 2, 3];y.foldAt(3).postln; // this returns the value at index 1
y.foldAt(4).postln; // this returns the value at index 0
y.foldAt(5).postln; // this returns the value at index 1
```
#### .**[clipPut](file:///Users/prko/Library/Application%20Support/SuperCollider/Help/Overviews/Methods.html#clipPut)**(index, item)

From superclass: [ArrayedCollection](file:///Users/prko/Library/Application%20Support/SuperCollider/Help/Classes/ArrayedCollection.html)

Same as [-put](#page-4-1), but values for **index** greater than the size of the ArrayedCollection will be clipped to the last index.

#### .**[wrapPut](file:///Users/prko/Library/Application%20Support/SuperCollider/Help/Overviews/Methods.html#wrapPut)**(index, item)

From superclass: [ArrayedCollection](file:///Users/prko/Library/Application%20Support/SuperCollider/Help/Classes/ArrayedCollection.html)

Same as [-put](#page-4-1), but values for index greater than the size of the ArrayedCollection will be wrapped around to 0.

#### .**[foldPut](file:///Users/prko/Library/Application%20Support/SuperCollider/Help/Overviews/Methods.html#foldPut)**(index, item)

From superclass: [ArrayedCollection](file:///Users/prko/Library/Application%20Support/SuperCollider/Help/Classes/ArrayedCollection.html)

Same as [-put](#page-4-1), but values for index greater than the size of the ArrayedCollection will be folded back.

## .**[swap](file:///Users/prko/Library/Application%20Support/SuperCollider/Help/Overviews/Methods.html#swap)**(i, j)

```
Swap the values at indices i and j.
  [ 1, 2, 3 ]. swap(0, 2). postln;
```
#### .**[replace](file:///Users/prko/Library/Application%20Support/SuperCollider/Help/Overviews/Methods.html#replace)**(find, replace)

From superclass: [ArrayedCollection](file:///Users/prko/Library/Application%20Support/SuperCollider/Help/Classes/ArrayedCollection.html)

Return a new array in which a number of elements have been replaced by another. Elements are checked for equality (not for identity).

```
a = (0.10) + (0.10);
a.replace([4, 5, 6], 100);
a.replace([4, 5, 6], [1734, 1985, 1860]);
```
this method is inherited by [String](file:///Users/prko/Library/Application%20Support/SuperCollider/Help/Classes/String.html) :

 $a = "hello world"$ ; a.replace("world", "word");

#### **[++](file:///Users/prko/Library/Application%20Support/SuperCollider/Help/Overviews/Methods.html#++)**(anArray)

From superclass: [ArrayedCollection](file:///Users/prko/Library/Application%20Support/SuperCollider/Help/Classes/ArrayedCollection.html)

Concatenate the contents of the two collections into a new ArrayedCollection.

```
(
var y, z;
z = [1, 2, 3, 4];
y = z + [7, 8, 9];z.postln;
y.postln;
)
```
#### .**[add](file:///Users/prko/Library/Application%20Support/SuperCollider/Help/Overviews/Methods.html#add)**(item)

From superclass: [ArrayedCollection](file:///Users/prko/Library/Application%20Support/SuperCollider/Help/Classes/ArrayedCollection.html)

Adds an item to an ArrayedCollection if there is space. This method may return a new ArrayedCollection. For this reason, you should always assign the result of add to a variable - never depend on add changing the receiver.

```
\left(// z and y are the same object
var y, z;
z = [1, 2, 3];
y = z.add(4);
z.postln;
y.postln;
)\left(// in this case a new object is returned
var y, z;
z = [1, 2, 3, 4];
y = z. add(5):
z.postln;
y.postln;
)
```
## .**[addAll](file:///Users/prko/Library/Application%20Support/SuperCollider/Help/Overviews/Methods.html#addAll)**(aCollection)

Adds all the elements of aCollection to the contents of the receiver. This method may return a new ArrayedCollection. For this reason, you should always assign the result of addAll to a variable never depend on add changing the receiver.

```
\left(// in this case a new object is returned
var y, z;
z = [1, 2, 3, 4];
y = z.addAll( [7, 8, 9]);
z.postln;
y.postln;
)
```
## .**[addFirst](file:///Users/prko/Library/Application%20Support/SuperCollider/Help/Overviews/Methods.html#addFirst)**(item)

From superclass: [ArrayedCollection](file:///Users/prko/Library/Application%20Support/SuperCollider/Help/Classes/ArrayedCollection.html)

Inserts the item before the contents of the receiver, possibly returning a new collection.

```
(
// in this case a new object is returned
var y, z;
z = [1, 2, 3, 4];y = z.addFirst(999);
z.postln;
y.postln;
)
```
#### .**[removeAt](file:///Users/prko/Library/Application%20Support/SuperCollider/Help/Overviews/Methods.html#removeAt)**(index)

From superclass: [ArrayedCollection](file:///Users/prko/Library/Application%20Support/SuperCollider/Help/Classes/ArrayedCollection.html)

Remove and return the element at index, shrinking the size of the ArrayedCollection.

```
y = [1, 2, 3];y.removeAt(1);
y.postln;
```
#### <span id="page-7-0"></span>.**[collect](file:///Users/prko/Library/Application%20Support/SuperCollider/Help/Overviews/Methods.html#collect)**(function)

From superclass: [Collection](file:///Users/prko/Library/Application%20Support/SuperCollider/Help/Classes/Collection.html)

Answer a new collection which consists of the results of function evaluated for each item in the collection. The function is passed two arguments, the item and an integer index. See [Collection](file:///Users/prko/Library/Application%20Support/SuperCollider/Help/Classes/Collection.html) helpfile for examples.

# .**[do](file:///Users/prko/Library/Application%20Support/SuperCollider/Help/Overviews/Methods.html#do)**(function)

From superclass: [ArrayedCollection](file:///Users/prko/Library/Application%20Support/SuperCollider/Help/Classes/ArrayedCollection.html)

Iterate over the elements in order, calling the function for each element. The function is passed two arguments, the element and an index.

['a', 'b', 'c'].do({ **arg** item, i; [i, item].postln; });

#### .**[reverseDo](file:///Users/prko/Library/Application%20Support/SuperCollider/Help/Overviews/Methods.html#reverseDo)**(function)

Iterate over the elements in reverse order, calling the function for each element. The function is passed two arguments, the element and an index.

['a', 'b', 'c'].reverseDo({ **arg** item, i; [i, item].postln; });

.**[deepCollect](file:///Users/prko/Library/Application%20Support/SuperCollider/Help/Overviews/Methods.html#deepCollect)**(depth: 1, function, index: 0, rank: 0)

From superclass: [ArrayedCollection](file:///Users/prko/Library/Application%20Support/SuperCollider/Help/Classes/ArrayedCollection.html)

The same as [-collect](#page-7-0), but can look inside sub-arrays up to the specified **depth**.

```
a = [99, [4, 6, 5], [32]]];a.deepCollect(1, {|item| item.isArray}).postln;
a.deepCollect(2, {|item| item.isArray}).postln;
a.deepCollect(3, {|item| item.isArray}).postln;
```
#### .**[reshape](file:///Users/prko/Library/Application%20Support/SuperCollider/Help/Overviews/Methods.html#reshape)**( ... shape)

From superclass: [ArrayedCollection](file:///Users/prko/Library/Application%20Support/SuperCollider/Help/Classes/ArrayedCollection.html)

For a multidimensional array, rearranges the data using the desired number of elements along each dimension. The data may be extended using wrapExtend if needed.

```
a = [4, 7, 6, 8];
a.reshape(2,2);
a.reshape(2,3);
```
## .**[windex](file:///Users/prko/Library/Application%20Support/SuperCollider/Help/Overviews/Methods.html#windex)**

From superclass: [ArrayedCollection](file:///Users/prko/Library/Application%20Support/SuperCollider/Help/Classes/ArrayedCollection.html)

Interprets the array as a list of probabilities which should sum to 1.0 and returns a random index value based on those probabilities.

```
\left(Array.fill(10, {
       [0.1, 0.6, 0.3].windex;
}).postln;
)
```
#### .**[size](file:///Users/prko/Library/Application%20Support/SuperCollider/Help/Overviews/Methods.html#size)**

From superclass: [ArrayedCollection](file:///Users/prko/Library/Application%20Support/SuperCollider/Help/Classes/ArrayedCollection.html)

Return the number of elements the ArrayedCollection.

#### .**[normalize](file:///Users/prko/Library/Application%20Support/SuperCollider/Help/Overviews/Methods.html#normalize)**(min: 0.0, max: 1.0)

From superclass: [ArrayedCollection](file:///Users/prko/Library/Application%20Support/SuperCollider/Help/Classes/ArrayedCollection.html)

Returns a new Array with the receiver items normalized between min and max.

```
[1, 2, 3].normalize;            //default min=0, max= 1
[1, 2, 3].normalize(-20, 10);
```
## .**[normalizeSum](file:///Users/prko/Library/Application%20Support/SuperCollider/Help/Overviews/Methods.html#normalizeSum)**

From superclass: [ArrayedCollection](file:///Users/prko/Library/Application%20Support/SuperCollider/Help/Classes/ArrayedCollection.html)

```
Returns the Array resulting from :
```
(**this** / **this**.sum)

so that the array will sum to 1.0.

This is useful for using with windex or wchoose.

[1, 2, 3].normalizeSum.postln:

```
.plot(name, bounds, discrete: false, numChannels, minval, maxval,
```
separately: true, parent)

From superclass: [ArrayedCollection](file:///Users/prko/Library/Application%20Support/SuperCollider/Help/Classes/ArrayedCollection.html)

Plot values in a GUI window. See [plot](file:///Users/prko/Library/Application%20Support/SuperCollider/Help/Reference/plot.html) for more details. When the receiver contains nil items, the plot fails with an error.

## .**[reverse](file:///Users/prko/Library/Application%20Support/SuperCollider/Help/Overviews/Methods.html#reverse)**

Returns a new Array whose elements are reversed. The receiver is unchanged.

```
x = [1, 2, 3];
z = x. reverse;
x.postln;
z.postln;
```
#### .**[scramble](file:///Users/prko/Library/Application%20Support/SuperCollider/Help/Overviews/Methods.html#scramble)**

Returns a new Array whose elements have been scrambled. The receiver is unchanged.

```
[1, 2, 3, 4, 5, 6].scramble.postln;
```
#### .**[mirror](file:///Users/prko/Library/Application%20Support/SuperCollider/Help/Overviews/Methods.html#mirror)**

Return a new Array which is the receiver made into a palindrome. The receiver is unchanged. [1, 2, 3, 4].mirror.postln;

## .**[mirror1](file:///Users/prko/Library/Application%20Support/SuperCollider/Help/Overviews/Methods.html#mirror1)**

Return a new Array which is the receiver made into a palindrome with the last element removed. This is useful if the list will be repeated cyclically, the first element will not get played twice. The receiver is unchanged. If the receiver is a single-element array, a copy is returned.

[1, 2, 3, 4].mirror1.postln;

## .**[mirror2](file:///Users/prko/Library/Application%20Support/SuperCollider/Help/Overviews/Methods.html#mirror2)**

Return a new Array which is the receiver concatenated with a reversal of itself. The center element is duplicated. The receiver is unchanged.

```
[1, 2, 3, 4].mirror2.postln;
```
# .**[stutter](file:///Users/prko/Library/Application%20Support/SuperCollider/Help/Overviews/Methods.html#stutter)**(n: 2)

NOTE: It is recommended to use dupEach instead. This method is retained for backwards compatibility.

Return a new Array whose elements are repeated n times. The receiver is unchanged. [1, 2, 3].stutter(2).postln;

Arguments:

n Number of repeats.

#### .**[dupEach](file:///Users/prko/Library/Application%20Support/SuperCollider/Help/Overviews/Methods.html#dupEach)**(n: 2)

Return a new Array whose elements are repeated n times. The receiver is unchanged.

[1, 2, 3].dupEach(2).postln;

Arguments:

n Number of repeats.

#### .**[rotate](file:///Users/prko/Library/Application%20Support/SuperCollider/Help/Overviews/Methods.html#rotate)**(n: 1)

Return a new Array whose elements are in rotated order. The receiver is unchanged.

```
[1, 2, 3, 4, 5].rotate(1).postln;
[1, 2, 3, 4, 5]. rotate(-1). postln;
[1, 2, 3, 4, 5].rotate(3).postln;
```
Arguments:

n Number of elements to rotate. Negative n values rotate left, positive n values rotate right.

#### .**[pyramid](file:///Users/prko/Library/Application%20Support/SuperCollider/Help/Overviews/Methods.html#pyramid)**(patternType: 1)

Return a new Array whose elements have been reordered via one of 10 "counting" algorithms. Run the examples to see the algorithms.

```
10.do({ arg i;
    [1, 2, 3, 4].pyramid(i + 1).postcs;
});
```
Arguments:

patternType Choose counting algorithm. The algorithms are numbered 1 through 10.

#### .**[pyramidg](file:///Users/prko/Library/Application%20Support/SuperCollider/Help/Overviews/Methods.html#pyramidg)**(patternType: 1)

Like pyramid, but keep the resulting values grouped in subarrays.

```
// compare:
[1, 2, 3, 4].pyramid(1).postln;
[1, 2, 3, 4].pyramidg(1).postln;
```

```
.sputter(probability: 0.25, maxlen: 100)
```
Return a new Array of length maxlen with the items partly repeated (random choice of given probability).

*// compare:* [1, 2, 3, 4, 5, 6, 7, 8, 9, 10].sputter(0.5, 16).postln; [1, 2, 3, 4, 5, 6, 7, 8, 9, 10].sputter(0.8, 8).postln;

Arguments:

probability Probability of repeat. maxlen The length of the new Array.

#### .**[lace](file:///Users/prko/Library/Application%20Support/SuperCollider/Help/Overviews/Methods.html#lace)**(length)

Returns a new Array whose elements are interlaced sequences of the elements of the receiver's subcollections, up to size length. The receiver is unchanged.

```
x = [ [1, 2, 3], 6, List["foo", 'bar']];
y = x. lace(12);
x.postln;
y.postln;
```
#### .**[permute](file:///Users/prko/Library/Application%20Support/SuperCollider/Help/Overviews/Methods.html#permute)**(nthPermutation)

Returns a new Array whose elements are the nthPermutation of the elements of the receiver. The receiver is unchanged.

```
x = [1, 2, 3];
6.do(\{ |i| \times \text{permute}(i) \text{.} postln;\});
```
#### .**[allTuples](file:///Users/prko/Library/Application%20Support/SuperCollider/Help/Overviews/Methods.html#allTuples)**(maxTuples: 16384)

Returns a new Array whose elements contain all possible combinations of the receiver's subcollections.

[[1, 2, 3, 4, 5], [10, 20, 30]].allTuples; [[1, 2, 3, 4, 5], [10, 20, 30], [5, 6]].allTuples;

#### .**[wrapExtend](file:///Users/prko/Library/Application%20Support/SuperCollider/Help/Overviews/Methods.html#wrapExtend)**(length)

Returns a new Array whose elements are repeated sequences of the receiver, up to size length. The receiver is unchanged.

```
x = [1, 2, 3, "foo", 'bar' ];y = xx.postln;
y.postln;
```
# .**[foldExtend](file:///Users/prko/Library/Application%20Support/SuperCollider/Help/Overviews/Methods.html#foldExtend)**(length)

Same as wrapExtend but the sequences fold back on the list elements.

```
x = [1, 2, "foo"];
y = x. foldExtend(9);
x.postln;
y.postln;
```
### .**[clipExtend](file:///Users/prko/Library/Application%20Support/SuperCollider/Help/Overviews/Methods.html#clipExtend)**(length)

Same as wrapExtend but the sequences "clip" (return their last element) rather than wrapping.  $x = [ 1, 2, "foo"]$ :  $y = x$ .clipExtend(9); x.postln;

## .**[slide](file:///Users/prko/Library/Application%20Support/SuperCollider/Help/Overviews/Methods.html#slide)**(windowLength: 3, stepSize: 1)

Return a new Array whose elements are repeated subsequences from the receiver. Easier to demonstrate than explain.

[1, 2, 3, 4, 5, 6].slide(3, 1).postcs; [1, 2, 3, 4, 5, 6].slide(3, 2).postcs; [1, 2, 3, 4, 5, 6].slide(4, 1).postcs;

#### .**[shift](file:///Users/prko/Library/Application%20Support/SuperCollider/Help/Overviews/Methods.html#shift)**(n, filler: 0.0)

y.postln;

Shift the values of the array n steps to the right (n positive) or to the left(n negative), dropping the excess and filling empty space with zero.

[1, 2, 3, 4, 5, 6].shift(3).postln; [1, 2, 3, 4, 5, 6].shift(-3).postln;

# .**[containsSeqColl](file:///Users/prko/Library/Application%20Support/SuperCollider/Help/Overviews/Methods.html#containsSeqColl)**

Returns true if the receiver Array contains any instance of SequenceableCollection

```
[1, 2, 3, 4].containsSeqColl.postln
[1, 2, [3], 4].containsSeqColl.postln
```
#### .**[powerset](file:///Users/prko/Library/Application%20Support/SuperCollider/Help/Overviews/Methods.html#powerset)**

Returns all possible combinations of the array's elements.

```
[1, 2, 3].powerset.postln
[1, 2, 3].powerset.sort({ |a, b| a.size > b.size }); // sort by size, big first
[1, 2, 3] powerset.sort(\{ |a, b| a \text{. size } > b \text{. size } \}) reverse; // by size, small
first
```
powerset is also supported in Collection:

**Set**[1, 2, 3].powerset; **List**[1, 2, 3].powerset (a: 1, b: 2, c: 3).powerset;

#### .**[envirPairs](file:///Users/prko/Library/Application%20Support/SuperCollider/Help/Overviews/Methods.html#envirPairs)**

Given an array of symbols, this returns an array of pairs of (symbol, value) from the current environment. This can then be used as arguments for a Synth, or in an OSC message.

```
e = (freq: 340, amp: 0.001, strangeness: 0.85);
e.use {
       [\amp, \taste, \strangeness].envirPairs;
}
```
.**[flop](file:///Users/prko/Library/Application%20Support/SuperCollider/Help/Overviews/Methods.html#flop)**

Invert rows and columns in a two dimensional Array (turn inside out). See also: Function, SequenceableCollection.

[[1, 2, 3], [4, 5, 6]].flop; [[1, 2, 3], [4, 5, 6], [7, 8]].flop; *// shorter array wraps* [].flop; *// result is always 2-d.*

#### .**[multiChannelExpand](file:///Users/prko/Library/Application%20Support/SuperCollider/Help/Overviews/Methods.html#multiChannelExpand)**

Used by UGens to perform multi channel expansion. Same as flop.

#### .**[source](file:///Users/prko/Library/Application%20Support/SuperCollider/Help/Overviews/Methods.html#source)**

Some UGens return Arrays of OutputProxy when instantiated. This method allows you to get at the source UGen.

z = **Pan2**.ar; z.postln; z.source.postln;

#### .**[fork](file:///Users/prko/Library/Application%20Support/SuperCollider/Help/Overviews/Methods.html#fork)**(join, clock, quant: 0.0, stackSize: 64)

Used within Routines and assumes an array of functions, from which subroutines are created. The subroutines are played while the outer Routine carries on. The join parameter expresses after how many subroutines complete the outer Routine is allowed to go on. By default this happens after all subroutines have completed.

```
// an array of routine functions:
(
a = [   { 1.wait; \done_one.postln },
       { 0.5.wait; \done_two.postln },
    \{ 0.2.wait; \dots three.postln \}];
)
// join after 0
\left(Routine {
    "join = 0.".postcln;
       a.fork(0); \doneAll.postln;
}.play;
)
// join after 1
(
Routine {
       "join = 1.".postcln;
    a.fork(1); \doneAll.postln;
}.play;
)
// join after all
(
Routine {
       "join = a.size (default).".postcln;
       a.fork; \doneAll.postln;
}.play;
)
```
.**[poll](file:///Users/prko/Library/Application%20Support/SuperCollider/Help/Overviews/Methods.html#poll)**(trig: 10, label, trigid: -1)

```
apply an array of Poll units to an array of UGens (see those helpfiles for more details).
  (
  x = \{SinOsc.ar([0.1, 0.2], 0).poll * 0.1
  }.play;
  )x.trace; // By tracing the Synth you can see the two Poll units we created
  x.free
```
## .**[dpoll](file:///Users/prko/Library/Application%20Support/SuperCollider/Help/Overviews/Methods.html#dpoll)**(label, run: 1, trigid: -1)

apply an array of Dpoll units to an array of UGens (see those helpfiles for more details).

#### .**[atIdentityHash](file:///Users/prko/Library/Application%20Support/SuperCollider/Help/Overviews/Methods.html#atIdentityHash)**(argKey)

This method is used by IdentitySet to search for a key among its members.

#### .**[atIdentityHashInPairs](file:///Users/prko/Library/Application%20Support/SuperCollider/Help/Overviews/Methods.html#atIdentityHashInPairs)**(argKey)

This method is used by IdentityDictionary to search for a key among its members.

## .**[asString](file:///Users/prko/Library/Application%20Support/SuperCollider/Help/Overviews/Methods.html#asString)**(limit: 512)

From superclass: [Object](file:///Users/prko/Library/Application%20Support/SuperCollider/Help/Classes/Object.html)

Returns a string representing the Array. May not be compilable due to elision (...) of excessive arguments.

#### .**[asCompileString](file:///Users/prko/Library/Application%20Support/SuperCollider/Help/Overviews/Methods.html#asCompileString)**

#### From superclass: [Object](file:///Users/prko/Library/Application%20Support/SuperCollider/Help/Classes/Object.html)

Returns a string that will compile to return an Array equal to the receiver.

## .**[isValidUGenInput](file:///Users/prko/Library/Application%20Support/SuperCollider/Help/Overviews/Methods.html#isValidUGenInput)**

Returns true. Arrays are valid UGen inputs.

## .**[asRawOSC](file:///Users/prko/Library/Application%20Support/SuperCollider/Help/Overviews/Methods.html#asRawOSC)**

Returns the OSC message as an Int8Array. Receiver must be a bundle.  $[0.1, [\text{new}, \text{default}, -1, 1, 1, \text{freq}, 1961]]$ .asRawOSC;

# Bela

# .**[belaScope](file:///Users/prko/Library/Application%20Support/SuperCollider/Help/Overviews/Methods.html#belaScope)**(scopeChannel, server)

From extension in [/Users/prko/Dropbox/prko/\\_\\_myDocs/Writings/Making](file:///Users/prko/Dropbox/prko/__myDocs/Writings/Making%20Sound%20using%20Open%20Sources/mixed/dev%20-%20Bleeding%20edge/SuperCollider.app/Contents/Resources/SCClassLibrary/Common/Audio/Bela/BelaScope.sc) Sound using Open Sources/mixed/dev - Bleeding [edge/SuperCollider.app/Contents/Resources/SCClassLibrary/Common/Audio/Bela/BelaScope.sc](file:///Users/prko/Dropbox/prko/__myDocs/Writings/Making%20Sound%20using%20Open%20Sources/mixed/dev%20-%20Bleeding%20edge/SuperCollider.app/Contents/Resources/SCClassLibrary/Common/Audio/Bela/BelaScope.sc)

Send this Array's content to Bela's Oscilloscope (see [BelaScope](file:///Users/prko/Library/Application%20Support/SuperCollider/Help/Classes/BelaScope.html) for required setup)

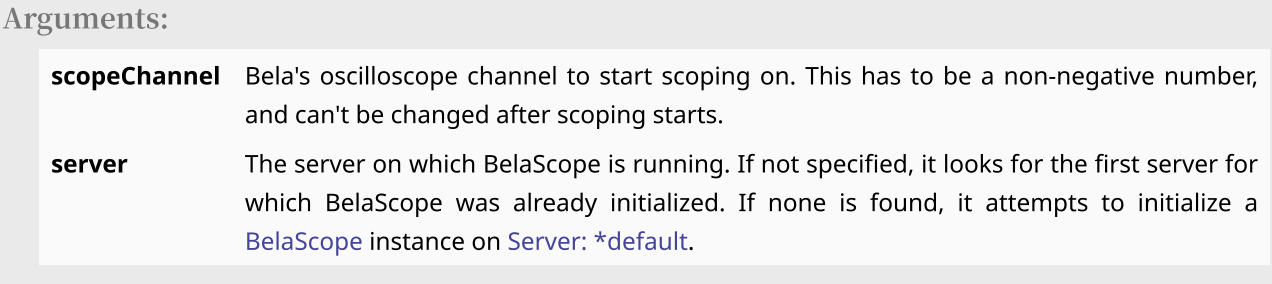

Returns:

This Array.

# **Cycle**

Browse Math/Cycle

Cycle includes the methods Array: [-campanology,](#page-15-0) Array: [-circPerm](#page-16-0), Array: [-interlace](#page-16-1), Array: [-kaprekar,](#page-16-2) Array: [-kreuzspiel](#page-17-0), [Array:](#page-17-1) -pea, [Array:](#page-18-0) -sieve, Array: [-symGroup](#page-18-1), Array: [-symPerm](#page-19-0), [Integer:](file:///Users/prko/Library/Application%20Support/SuperCollider/Help/Classes/Integer.html#-campanology) [campanology,](file:///Users/prko/Library/Application%20Support/SuperCollider/Help/Classes/Integer.html#-campanology)Integer: [-circPerm,](file:///Users/prko/Library/Application%20Support/SuperCollider/Help/Classes/Integer.html#-circPerm) [Integer:](file:///Users/prko/Library/Application%20Support/SuperCollider/Help/Classes/Integer.html#-collatz) -collatz, Integer: [-euclidean,](file:///Users/prko/Library/Application%20Support/SuperCollider/Help/Classes/Integer.html#-euclidean) Integer: [-kaprekar](file:///Users/prko/Library/Application%20Support/SuperCollider/Help/Classes/Integer.html#-kaprekar), [Integer:](file:///Users/prko/Library/Application%20Support/SuperCollider/Help/Classes/Integer.html#-pea) [pea](file:///Users/prko/Library/Application%20Support/SuperCollider/Help/Classes/Integer.html#-pea), [Number:](file:///Users/prko/Library/Application%20Support/SuperCollider/Help/Classes/Number.html#-lorenz) -lorenz, Env: [\\*collatz.](file:///Users/prko/Library/Application%20Support/SuperCollider/Help/Classes/Env.html#*collatz)

# <span id="page-15-0"></span>.**[campanology](file:///Users/prko/Library/Application%20Support/SuperCollider/Help/Overviews/Methods.html#campanology)**(mode: 0, rev: false)

From extension in /Users/prko/Library/Application [Support/SuperCollider/downloaded](file:///Users/prko/Library/Application%20Support/SuperCollider/downloaded-quarks/cycle/SystemOverwrites/cycle.sc)[quarks/cycle/SystemOverwrites/cycle.sc](file:///Users/prko/Library/Application%20Support/SuperCollider/downloaded-quarks/cycle/SystemOverwrites/cycle.sc)

As a musical study of bells, campanology focuses on the ringing methods according to the two following rules:

- . Each bell sounds exactly once in each row.
- . In any change, each bell can move at most one position.

The algorithm provides a trivial solution – called the 'hunting group' – by permuting consecutive pairs and alternating the starting position between the first and the second position.

Reference: White, A., & Wilson, R. (1995). The Hunting Group. The Mathematical Gazette, 79(484), 5-16. https://doi.org/10.2307/3619985

Arguments:

mode assigns the first switched couple as indices either 0 or 1.

rev Boolean, stops the algorithm when its input is reversed.

Returns:

the cycle itself.

Discussion:

```
[1, 2, 3, 4].campanology;
[1, 2, 3, 4].campanology(1);
```
#### [1, 2, 3, 4].campanology(rev:**true**);

#### <span id="page-16-0"></span>.**[circPerm](file:///Users/prko/Library/Application%20Support/SuperCollider/Help/Overviews/Methods.html#circPerm)**(iBase: 10, cBase: 2)

From extension in /Users/prko/Library/Application [Support/SuperCollider/downloaded](file:///Users/prko/Library/Application%20Support/SuperCollider/downloaded-quarks/cycle/SystemOverwrites/cycle.sc)[quarks/cycle/SystemOverwrites/cycle.sc](file:///Users/prko/Library/Application%20Support/SuperCollider/downloaded-quarks/cycle/SystemOverwrites/cycle.sc)

This algorithm consists of moving the first element of a list to the tail of this list. This is done n times with n equal to the length of the list according to a circular permutation cycle from a given radix to another.

Arguments:

iBase initial base cBase circular base

Returns:

the cycle as a circular permutation according to the radix as arguments.

Discussion:

[1, 2, 3, 4].circPerm(10, 2);

#### <span id="page-16-1"></span>.**[interlace](file:///Users/prko/Library/Application%20Support/SuperCollider/Help/Overviews/Methods.html#interlace)**

From extension in /Users/prko/Library/Application [Support/SuperCollider/downloaded](file:///Users/prko/Library/Application%20Support/SuperCollider/downloaded-quarks/cycle/SystemOverwrites/cycle.sc)[quarks/cycle/SystemOverwrites/cycle.sc](file:///Users/prko/Library/Application%20Support/SuperCollider/downloaded-quarks/cycle/SystemOverwrites/cycle.sc)

Based on the principle of ornamental interlace, each array as a 'pattern' is repeated some times according to the least common multiple to generate a complete cycle.

Returns:

an array where each element groups the circular permutations of each array as a 'pattern' such as the number of voices equal to the number of arrays.

```
Discussion:
```
 $[(1..4), (1..8), (1..3)]$ . interlace;

#### <span id="page-16-2"></span>.**[kaprekar](file:///Users/prko/Library/Application%20Support/SuperCollider/Help/Overviews/Methods.html#kaprekar)**(base: 10)

From extension in /Users/prko/Library/Application [Support/SuperCollider/downloaded](file:///Users/prko/Library/Application%20Support/SuperCollider/downloaded-quarks/cycle/SystemOverwrites/cycle.sc)[quarks/cycle/SystemOverwrites/cycle.sc](file:///Users/prko/Library/Application%20Support/SuperCollider/downloaded-quarks/cycle/SystemOverwrites/cycle.sc)

Apply the method Integer: [-kaprekar](file:///Users/prko/Library/Application%20Support/SuperCollider/Help/Classes/Integer.html#-kaprekar) to an array according to a given radix (10 by default).

Arguments:

base

Returns:

an array with the cycle itself prepended by its 'path' if it exists.

Discussion:

```
[1, 2, 3, 4].kaprekar;
[1, 2, 3, 4].kaprekar.seq;
[1, 2, 3, 4].kaprekar.path;
[1, 2, 3, 4].kaprekar.cycle;
```
#### <span id="page-17-0"></span>.**[kreuzspiel](file:///Users/prko/Library/Application%20Support/SuperCollider/Help/Overviews/Methods.html#kreuzspiel)**(ind)

From extension in /Users/prko/Library/Application [Support/SuperCollider/downloaded](file:///Users/prko/Library/Application%20Support/SuperCollider/downloaded-quarks/cycle/SystemOverwrites/cycle.sc)[quarks/cycle/SystemOverwrites/cycle.sc](file:///Users/prko/Library/Application%20Support/SuperCollider/downloaded-quarks/cycle/SystemOverwrites/cycle.sc)

In 1951, Karlheinz Stockhausen wrotes *Kreuzspiel* (« *Jeux croisés* ») which uses the crossing technique inspired by Olivier Messiaen called « des extrêmes au centre » as a kind of retrogradation en éventail. This consists to take the first and the last values of a sequence and places them in the middle (or optionally at a given indexed place) by opposite crossing.

Reference at http://hdl.handle.net/1773/23571

Arguments:

ind as indice, (this.size/2). floor by default.

Returns:

The cycle itself.

Discussion:

```
[1, 2, 3, 4].kreuzspiel;
[1, 2, 3, 4].kreuzspiel(1);
```
#### <span id="page-17-1"></span>.**[pea](file:///Users/prko/Library/Application%20Support/SuperCollider/Help/Overviews/Methods.html#pea)**

From extension in /Users/prko/Library/Application [Support/SuperCollider/downloaded](file:///Users/prko/Library/Application%20Support/SuperCollider/downloaded-quarks/cycle/SystemOverwrites/cycle.sc)[quarks/cycle/SystemOverwrites/cycle.sc](file:///Users/prko/Library/Application%20Support/SuperCollider/downloaded-quarks/cycle/SystemOverwrites/cycle.sc)

Primarily developed by John Conway, the pea pattern is a variation of a 'look-and-say' sequence by counting the elements of a seed from the lowest number to the highest iteratively until the effectiveness of a cycle.

Returns:

The cycle itself prepended by its 'path' if it exists.

Discussion:

[1, 2, 3, 4].pea; [1, 2, 3, 4].pea.seq; [1, 2, 3, 4].pea.path; [1, 2, 3, 4].pea.cycle;

# <span id="page-18-0"></span>.**[sieve](file:///Users/prko/Library/Application%20Support/SuperCollider/Help/Overviews/Methods.html#sieve)**(field, i, j, optimize: 'no')

From extension in /Users/prko/Library/Application [Support/SuperCollider/downloaded](file:///Users/prko/Library/Application%20Support/SuperCollider/downloaded-quarks/cycle/SystemOverwrites/cycle.sc)[quarks/cycle/SystemOverwrites/cycle.sc](file:///Users/prko/Library/Application%20Support/SuperCollider/downloaded-quarks/cycle/SystemOverwrites/cycle.sc)

Kind of *Metabole* according to Iannis Xenakis, rhythmic sieves rely on the construction of a matrix to generate two cycles: one by horizontal shift and one by vertical shift.

For instance, with  $i = 4$  and  $j = 5$ , the shifting cycle is done according to the following matrix:

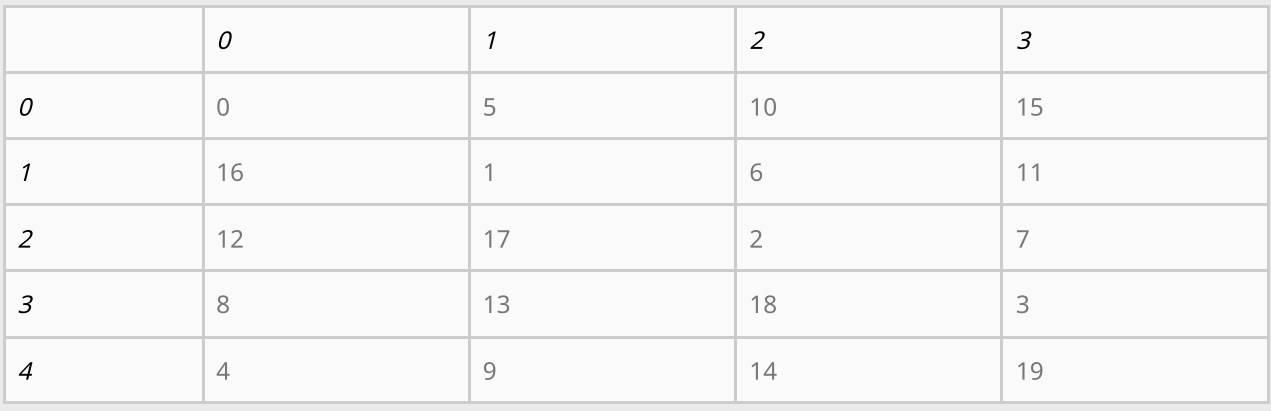

NOTE: by convention, i should be strictly inferior to j. Also, this kind of matrix requires  $i.gcd(j) == 1$ 

#### Arguments:

.

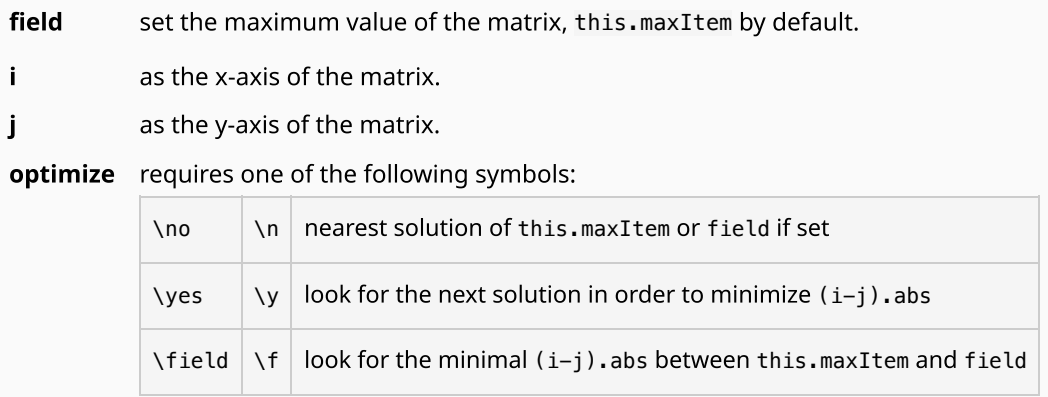

#### Returns:

an array of two cycles.

Discussion:

```
[2, 11, 7, 12, 8, 14].sieve;
[2, 11, 7, 12, 8, 14].sieve(field: 52, optimize: 'field');
```
<span id="page-18-1"></span>.**[symGroup](file:///Users/prko/Library/Application%20Support/SuperCollider/Help/Overviews/Methods.html#symGroup)**(ref)

From extension in /Users/prko/Library/Application [Support/SuperCollider/downloaded](file:///Users/prko/Library/Application%20Support/SuperCollider/downloaded-quarks/cycle/SystemOverwrites/cycle.sc)[quarks/cycle/SystemOverwrites/cycle.sc](file:///Users/prko/Library/Application%20Support/SuperCollider/downloaded-quarks/cycle/SystemOverwrites/cycle.sc)

The symmetric group allows to enumerate all cycles from a list of  $n$  elements according to their respective position of the same ordered list (i.e.  $\{1, 2, ..., n\}$ ) such as each set is a group of permutations as a bijective maps.

Arguments:

ref allows to apply the algorithm on any kind of elements provided that (this.asBag ==  $ref.$ asBag).

Returns:

a list of cycles.

Discussion:

[3, 10, 2, 4, 7, 9, 8, 5, 6, 1].symGroup;

#### <span id="page-19-0"></span>.**[symPerm](file:///Users/prko/Library/Application%20Support/SuperCollider/Help/Overviews/Methods.html#symPerm)**(arrayCode)

From extension in /Users/prko/Library/Application [Support/SuperCollider/downloaded](file:///Users/prko/Library/Application%20Support/SuperCollider/downloaded-quarks/cycle/SystemOverwrites/cycle.sc)[quarks/cycle/SystemOverwrites/cycle.sc](file:///Users/prko/Library/Application%20Support/SuperCollider/downloaded-quarks/cycle/SystemOverwrites/cycle.sc)

Highlighted by Olivier Messiaen, symmetric permutations constitute a system of numbered durations that consists in changing the order of its durations in order to obtain a limited number of rhythmic cells.

Arguments:

arrayCode allows to re-order durations

Returns:

the cycle as a symmetric permutation according to an re-ordered array as arguments.

```
Discussion:
  [3, 1, 2, 2].symPerm([3, 1, 4, 2]);
```
# Inherited instance methods

59 methods from [ArrayedCollection](file:///Users/prko/Library/Application%20Support/SuperCollider/Help/Classes/ArrayedCollection.html) ▶ show

605 methods from [SequenceableCollection](file:///Users/prko/Library/Application%20Support/SuperCollider/Help/Classes/SequenceableCollection.html) ▶ show

159 methods from [Collection](file:///Users/prko/Library/Application%20Support/SuperCollider/Help/Classes/Collection.html) ▶ show

394 methods from [Object](file:///Users/prko/Library/Application%20Support/SuperCollider/Help/Classes/Object.html) ► show

# Undocumented instance methods

## .**[allSplineIntControls](file:///Users/prko/Library/Application%20Support/SuperCollider/Help/Overviews/Methods.html#allSplineIntControls)**(amt, clipMode: 'wrap')

From extension in /Users/prko/Library/Application [Support/SuperCollider/downloaded-quarks/wslib/wslib](file:///Users/prko/Library/Application%20Support/SuperCollider/downloaded-quarks/wslib/wslib-classes/Main%20Features/Interpolation/extArray-interpolation.sc)classes/Main [Features/Interpolation/extArray-interpolation.sc](file:///Users/prko/Library/Application%20Support/SuperCollider/downloaded-quarks/wslib/wslib-classes/Main%20Features/Interpolation/extArray-interpolation.sc)

#### .**[asActionFunc](file:///Users/prko/Library/Application%20Support/SuperCollider/Help/Overviews/Methods.html#asActionFunc)**

From extension in /Users/prko/Library/Application [Support/SuperCollider/downloaded-quarks/wslib/wslib](file:///Users/prko/Library/Application%20Support/SuperCollider/downloaded-quarks/wslib/wslib-classes/Extensions/Various/ActionFunc.sc)[classes/Extensions/Various/ActionFunc.sc](file:///Users/prko/Library/Application%20Support/SuperCollider/downloaded-quarks/wslib/wslib-classes/Extensions/Various/ActionFunc.sc)

#### .**[asAudioRateInput](file:///Users/prko/Library/Application%20Support/SuperCollider/Help/Overviews/Methods.html#asAudioRateInput)**(for)

#### .**[asControlInput](file:///Users/prko/Library/Application%20Support/SuperCollider/Help/Overviews/Methods.html#asControlInput)**

#### .**[asNote](file:///Users/prko/Library/Application%20Support/SuperCollider/Help/Overviews/Methods.html#asNote)**(cents)

From extension in /Users/prko/Library/Application [Support/SuperCollider/downloaded-quarks/wslib/wslib](file:///Users/prko/Library/Application%20Support/SuperCollider/downloaded-quarks/wslib/wslib-classes/Main%20Features/Note/extVarious-asNote.sc)classes/Main [Features/Note/extVarious-asNote.sc](file:///Users/prko/Library/Application%20Support/SuperCollider/downloaded-quarks/wslib/wslib-classes/Main%20Features/Note/extVarious-asNote.sc)

## .**[asRewritingRule](file:///Users/prko/Library/Application%20Support/SuperCollider/Help/Overviews/Methods.html#asRewritingRule)**

From extension in /Users/prko/Library/Application [Support/SuperCollider/downloaded](file:///Users/prko/Library/Application%20Support/SuperCollider/downloaded-quarks/MathLib/classes/LazyLindenmayer/extStringRewrite.sc)[quarks/MathLib/classes/LazyLindenmayer/extStringRewrite.sc](file:///Users/prko/Library/Application%20Support/SuperCollider/downloaded-quarks/MathLib/classes/LazyLindenmayer/extStringRewrite.sc)

#### .**[asSequenceNote](file:///Users/prko/Library/Application%20Support/SuperCollider/Help/Overviews/Methods.html#asSequenceNote)**

From extension in /Users/prko/Library/Application [Support/SuperCollider/downloaded](file:///Users/prko/Library/Application%20Support/SuperCollider/downloaded-quarks/ddwCommon/SequenceNotes/SequenceNoteMathExtensions.sc)[quarks/ddwCommon/SequenceNotes/SequenceNoteMathExtensions.sc](file:///Users/prko/Library/Application%20Support/SuperCollider/downloaded-quarks/ddwCommon/SequenceNotes/SequenceNoteMathExtensions.sc)

#### .**[asSpec](file:///Users/prko/Library/Application%20Support/SuperCollider/Help/Overviews/Methods.html#asSpec)**

#### .**[asUGenInput](file:///Users/prko/Library/Application%20Support/SuperCollider/Help/Overviews/Methods.html#asUGenInput)**(for)

## .**[atB](file:///Users/prko/Library/Application%20Support/SuperCollider/Help/Overviews/Methods.html#atB)**(index, loop: true, extra)

From extension in /Users/prko/Library/Application [Support/SuperCollider/downloaded-quarks/wslib/wslib](file:///Users/prko/Library/Application%20Support/SuperCollider/downloaded-quarks/wslib/wslib-classes/Main%20Features/Interpolation/extArray-interpolation.sc)classes/Main [Features/Interpolation/extArray-interpolation.sc](file:///Users/prko/Library/Application%20Support/SuperCollider/downloaded-quarks/wslib/wslib-classes/Main%20Features/Interpolation/extArray-interpolation.sc)

## .**[atH](file:///Users/prko/Library/Application%20Support/SuperCollider/Help/Overviews/Methods.html#atH)**(index, loop: true)

From extension in /Users/prko/Library/Application [Support/SuperCollider/downloaded-quarks/wslib/wslib](file:///Users/prko/Library/Application%20Support/SuperCollider/downloaded-quarks/wslib/wslib-classes/Main%20Features/Interpolation/extArray-interpolation.sc)classes/Main [Features/Interpolation/extArray-interpolation.sc](file:///Users/prko/Library/Application%20Support/SuperCollider/downloaded-quarks/wslib/wslib-classes/Main%20Features/Interpolation/extArray-interpolation.sc)

## .**[atL](file:///Users/prko/Library/Application%20Support/SuperCollider/Help/Overviews/Methods.html#atL)**(index, loop: true)

From extension in /Users/prko/Library/Application [Support/SuperCollider/downloaded-quarks/wslib/wslib](file:///Users/prko/Library/Application%20Support/SuperCollider/downloaded-quarks/wslib/wslib-classes/Main%20Features/Interpolation/extArray-interpolation.sc)classes/Main [Features/Interpolation/extArray-interpolation.sc](file:///Users/prko/Library/Application%20Support/SuperCollider/downloaded-quarks/wslib/wslib-classes/Main%20Features/Interpolation/extArray-interpolation.sc)

# .**[atQ](file:///Users/prko/Library/Application%20Support/SuperCollider/Help/Overviews/Methods.html#atQ)**(index, loop: true)

From extension in /Users/prko/Library/Application [Support/SuperCollider/downloaded-quarks/wslib/wslib](file:///Users/prko/Library/Application%20Support/SuperCollider/downloaded-quarks/wslib/wslib-classes/Main%20Features/Interpolation/extArray-interpolation.sc)classes/Main [Features/Interpolation/extArray-interpolation.sc](file:///Users/prko/Library/Application%20Support/SuperCollider/downloaded-quarks/wslib/wslib-classes/Main%20Features/Interpolation/extArray-interpolation.sc)

# .**[atS](file:///Users/prko/Library/Application%20Support/SuperCollider/Help/Overviews/Methods.html#atS)**(index, loop: true, extra)

From extension in /Users/prko/Library/Application [Support/SuperCollider/downloaded-quarks/wslib/wslib](file:///Users/prko/Library/Application%20Support/SuperCollider/downloaded-quarks/wslib/wslib-classes/Main%20Features/Interpolation/extArray-interpolation.sc)classes/Main [Features/Interpolation/extArray-interpolation.sc](file:///Users/prko/Library/Application%20Support/SuperCollider/downloaded-quarks/wslib/wslib-classes/Main%20Features/Interpolation/extArray-interpolation.sc)

#### .**[atSin](file:///Users/prko/Library/Application%20Support/SuperCollider/Help/Overviews/Methods.html#atSin)**(index, loop: true)

From extension in /Users/prko/Library/Application [Support/SuperCollider/downloaded-quarks/wslib/wslib](file:///Users/prko/Library/Application%20Support/SuperCollider/downloaded-quarks/wslib/wslib-classes/Main%20Features/Interpolation/extArray-interpolation.sc)classes/Main [Features/Interpolation/extArray-interpolation.sc](file:///Users/prko/Library/Application%20Support/SuperCollider/downloaded-quarks/wslib/wslib-classes/Main%20Features/Interpolation/extArray-interpolation.sc)

## .**[bSplineInt](file:///Users/prko/Library/Application%20Support/SuperCollider/Help/Overviews/Methods.html#bSplineInt)**(i, amt, loop: true)

From extension in /Users/prko/Library/Application [Support/SuperCollider/downloaded-quarks/wslib/wslib](file:///Users/prko/Library/Application%20Support/SuperCollider/downloaded-quarks/wslib/wslib-classes/Main%20Features/Interpolation/extArray-interpolation.sc)classes/Main [Features/Interpolation/extArray-interpolation.sc](file:///Users/prko/Library/Application%20Support/SuperCollider/downloaded-quarks/wslib/wslib-classes/Main%20Features/Interpolation/extArray-interpolation.sc)

## .**[bSplineInt2](file:///Users/prko/Library/Application%20Support/SuperCollider/Help/Overviews/Methods.html#bSplineInt2)**(i, amt, loop: true)

From extension in /Users/prko/Library/Application [Support/SuperCollider/downloaded-quarks/wslib/wslib](file:///Users/prko/Library/Application%20Support/SuperCollider/downloaded-quarks/wslib/wslib-classes/Main%20Features/Interpolation/extArray-interpolation.sc)classes/Main [Features/Interpolation/extArray-interpolation.sc](file:///Users/prko/Library/Application%20Support/SuperCollider/downloaded-quarks/wslib/wslib-classes/Main%20Features/Interpolation/extArray-interpolation.sc)

## .**[bSplineIntControls](file:///Users/prko/Library/Application%20Support/SuperCollider/Help/Overviews/Methods.html#bSplineIntControls)**(amt: 4)

From extension in /Users/prko/Library/Application [Support/SuperCollider/downloaded-quarks/wslib/wslib](file:///Users/prko/Library/Application%20Support/SuperCollider/downloaded-quarks/wslib/wslib-classes/Main%20Features/Interpolation/extArray-interpolation.sc)classes/Main [Features/Interpolation/extArray-interpolation.sc](file:///Users/prko/Library/Application%20Support/SuperCollider/downloaded-quarks/wslib/wslib-classes/Main%20Features/Interpolation/extArray-interpolation.sc)

## .**[bSplineIntDeltaControls](file:///Users/prko/Library/Application%20Support/SuperCollider/Help/Overviews/Methods.html#bSplineIntDeltaControls)**(amt: 4)

From extension in /Users/prko/Library/Application [Support/SuperCollider/downloaded-quarks/wslib/wslib](file:///Users/prko/Library/Application%20Support/SuperCollider/downloaded-quarks/wslib/wslib-classes/Main%20Features/Interpolation/extArray-interpolation.sc)classes/Main [Features/Interpolation/extArray-interpolation.sc](file:///Users/prko/Library/Application%20Support/SuperCollider/downloaded-quarks/wslib/wslib-classes/Main%20Features/Interpolation/extArray-interpolation.sc)

## .**[buildForProxy](file:///Users/prko/Library/Application%20Support/SuperCollider/Help/Overviews/Methods.html#buildForProxy)**(proxy, channelOffset: 0)

From extension in [/Users/prko/Dropbox/prko/\\_\\_myDocs/Writings/Making](file:///Users/prko/Dropbox/prko/__myDocs/Writings/Making%20Sound%20using%20Open%20Sources/mixed/dev%20-%20Bleeding%20edge/SuperCollider.app/Contents/Resources/SCClassLibrary/JITLib/ProxySpace/wrapForNodeProxy.sc) Sound using Open Sources/mixed/dev -Bleeding [edge/SuperCollider.app/Contents/Resources/SCClassLibrary/JITLib/ProxySpace/wrapForNodeProxy.sc](file:///Users/prko/Dropbox/prko/__myDocs/Writings/Making%20Sound%20using%20Open%20Sources/mixed/dev%20-%20Bleeding%20edge/SuperCollider.app/Contents/Resources/SCClassLibrary/JITLib/ProxySpace/wrapForNodeProxy.sc)

#### .**[cpsname](file:///Users/prko/Library/Application%20Support/SuperCollider/Help/Overviews/Methods.html#cpsname)**(sign)

From extension in /Users/prko/Library/Application [Support/SuperCollider/downloaded-quarks/wslib/wslib](file:///Users/prko/Library/Application%20Support/SuperCollider/downloaded-quarks/wslib/wslib-classes/Main%20Features/Note/extVarious-midiname.sc)classes/Main [Features/Note/extVarious-midiname.sc](file:///Users/prko/Library/Application%20Support/SuperCollider/downloaded-quarks/wslib/wslib-classes/Main%20Features/Note/extVarious-midiname.sc)

#### .**[cycle](file:///Users/prko/Library/Application%20Support/SuperCollider/Help/Overviews/Methods.html#cycle)**

From extension in /Users/prko/Library/Application [Support/SuperCollider/downloaded](file:///Users/prko/Library/Application%20Support/SuperCollider/downloaded-quarks/cycle/SystemOverwrites/cycle.sc)[quarks/cycle/SystemOverwrites/cycle.sc](file:///Users/prko/Library/Application%20Support/SuperCollider/downloaded-quarks/cycle/SystemOverwrites/cycle.sc)

## .**[deinterlace](file:///Users/prko/Library/Application%20Support/SuperCollider/Help/Overviews/Methods.html#deinterlace)**(clumpSize: 2, numChan: 1)

#### .**[eliminateMatrix](file:///Users/prko/Library/Application%20Support/SuperCollider/Help/Overviews/Methods.html#eliminateMatrix)**

From extension in /Users/prko/Library/Application [Support/SuperCollider/downloaded](file:///Users/prko/Library/Application%20Support/SuperCollider/downloaded-quarks/MathLib/classes/various/matrix_elimination.sc)[quarks/MathLib/classes/various/matrix\\_elimination.sc](file:///Users/prko/Library/Application%20Support/SuperCollider/downloaded-quarks/MathLib/classes/various/matrix_elimination.sc)

#### .**[envAt](file:///Users/prko/Library/Application%20Support/SuperCollider/Help/Overviews/Methods.html#envAt)**(time)

#### .**[fastAtL](file:///Users/prko/Library/Application%20Support/SuperCollider/Help/Overviews/Methods.html#fastAtL)**(index)

From extension in /Users/prko/Library/Application [Support/SuperCollider/downloaded-quarks/wslib/wslib](file:///Users/prko/Library/Application%20Support/SuperCollider/downloaded-quarks/wslib/wslib-classes/Main%20Features/Interpolation/extArray-interpolation.sc)classes/Main [Features/Interpolation/extArray-interpolation.sc](file:///Users/prko/Library/Application%20Support/SuperCollider/downloaded-quarks/wslib/wslib-classes/Main%20Features/Interpolation/extArray-interpolation.sc)

## .**[fillEnds](file:///Users/prko/Library/Application%20Support/SuperCollider/Help/Overviews/Methods.html#fillEnds)**(nStart: 1, nEnd: 2)

From extension in /Users/prko/Library/Application [Support/SuperCollider/downloaded-quarks/wslib/wslib](file:///Users/prko/Library/Application%20Support/SuperCollider/downloaded-quarks/wslib/wslib-classes/Main%20Features/Interpolation/extArray-interpolation.sc)classes/Main [Features/Interpolation/extArray-interpolation.sc](file:///Users/prko/Library/Application%20Support/SuperCollider/downloaded-quarks/wslib/wslib-classes/Main%20Features/Interpolation/extArray-interpolation.sc)

# .**[findReplace](file:///Users/prko/Library/Application%20Support/SuperCollider/Help/Overviews/Methods.html#findReplace)**(findString, replaceString: "", ignoreCase: false)

From extension in /Users/prko/Library/Application [Support/SuperCollider/downloaded-quarks/wslib/wslib](file:///Users/prko/Library/Application%20Support/SuperCollider/downloaded-quarks/wslib/wslib-classes/Extensions/String/extString-findReplace.sc)[classes/Extensions/String/extString-findReplace.sc](file:///Users/prko/Library/Application%20Support/SuperCollider/downloaded-quarks/wslib/wslib-classes/Extensions/String/extString-findReplace.sc)

## .**[ghostAt](file:///Users/prko/Library/Application%20Support/SuperCollider/Help/Overviews/Methods.html#ghostAt)**(i)

From extension in /Users/prko/Library/Application [Support/SuperCollider/downloaded-quarks/wslib/wslib](file:///Users/prko/Library/Application%20Support/SuperCollider/downloaded-quarks/wslib/wslib-classes/Main%20Features/Interpolation/extArray-interpolation.sc)classes/Main [Features/Interpolation/extArray-interpolation.sc](file:///Users/prko/Library/Application%20Support/SuperCollider/downloaded-quarks/wslib/wslib-classes/Main%20Features/Interpolation/extArray-interpolation.sc)

#### .**[hermiteInt](file:///Users/prko/Library/Application%20Support/SuperCollider/Help/Overviews/Methods.html#hermiteInt)**(i)

From extension in /Users/prko/Library/Application [Support/SuperCollider/downloaded-quarks/wslib/wslib](file:///Users/prko/Library/Application%20Support/SuperCollider/downloaded-quarks/wslib/wslib-classes/Main%20Features/Interpolation/extArray-interpolation.sc)classes/Main [Features/Interpolation/extArray-interpolation.sc](file:///Users/prko/Library/Application%20Support/SuperCollider/downloaded-quarks/wslib/wslib-classes/Main%20Features/Interpolation/extArray-interpolation.sc)

## .**[intAt](file:///Users/prko/Library/Application%20Support/SuperCollider/Help/Overviews/Methods.html#intAt)**(index, type: 'linear', loop: true, extra)

From extension in /Users/prko/Library/Application [Support/SuperCollider/downloaded-quarks/wslib/wslib](file:///Users/prko/Library/Application%20Support/SuperCollider/downloaded-quarks/wslib/wslib-classes/Main%20Features/Interpolation/extArray-interpolation.sc)classes/Main [Features/Interpolation/extArray-interpolation.sc](file:///Users/prko/Library/Application%20Support/SuperCollider/downloaded-quarks/wslib/wslib-classes/Main%20Features/Interpolation/extArray-interpolation.sc)

# .**[interpolate](file:///Users/prko/Library/Application%20Support/SuperCollider/Help/Overviews/Methods.html#interpolate)**(division: 10, type: 'linear', loop: true, extra, close: false)

From extension in /Users/prko/Library/Application [Support/SuperCollider/downloaded-quarks/wslib/wslib](file:///Users/prko/Library/Application%20Support/SuperCollider/downloaded-quarks/wslib/wslib-classes/Main%20Features/Interpolation/extArray-interpolation.sc)classes/Main [Features/Interpolation/extArray-interpolation.sc](file:///Users/prko/Library/Application%20Support/SuperCollider/downloaded-quarks/wslib/wslib-classes/Main%20Features/Interpolation/extArray-interpolation.sc)

# .**[linearInt](file:///Users/prko/Library/Application%20Support/SuperCollider/Help/Overviews/Methods.html#linearInt)**(i, step: 0)

From extension in /Users/prko/Library/Application [Support/SuperCollider/downloaded-quarks/wslib/wslib](file:///Users/prko/Library/Application%20Support/SuperCollider/downloaded-quarks/wslib/wslib-classes/Main%20Features/Interpolation/extArray-interpolation.sc)classes/Main [Features/Interpolation/extArray-interpolation.sc](file:///Users/prko/Library/Application%20Support/SuperCollider/downloaded-quarks/wslib/wslib-classes/Main%20Features/Interpolation/extArray-interpolation.sc)

.**[madd](file:///Users/prko/Library/Application%20Support/SuperCollider/Help/Overviews/Methods.html#madd)**(mul: 1.0, add: 0.0)

## .**[matchForRewriting](file:///Users/prko/Library/Application%20Support/SuperCollider/Help/Overviews/Methods.html#matchForRewriting)**(string, value, args)

From extension in /Users/prko/Library/Application [Support/SuperCollider/downloaded](file:///Users/prko/Library/Application%20Support/SuperCollider/downloaded-quarks/MathLib/classes/LazyLindenmayer/extStringRewrite.sc)[quarks/MathLib/classes/LazyLindenmayer/extStringRewrite.sc](file:///Users/prko/Library/Application%20Support/SuperCollider/downloaded-quarks/MathLib/classes/LazyLindenmayer/extStringRewrite.sc)

#### .**[midiname](file:///Users/prko/Library/Application%20Support/SuperCollider/Help/Overviews/Methods.html#midiname)**(sign)

From extension in /Users/prko/Library/Application [Support/SuperCollider/downloaded-quarks/wslib/wslib](file:///Users/prko/Library/Application%20Support/SuperCollider/downloaded-quarks/wslib/wslib-classes/Main%20Features/Note/extVarious-midiname.sc)classes/Main [Features/Note/extVarious-midiname.sc](file:///Users/prko/Library/Application%20Support/SuperCollider/downloaded-quarks/wslib/wslib-classes/Main%20Features/Note/extVarious-midiname.sc)

## .**[modeAt](file:///Users/prko/Library/Application%20Support/SuperCollider/Help/Overviews/Methods.html#modeAt)**(index, mode: 'wrap')

From extension in /Users/prko/Library/Application [Support/SuperCollider/downloaded-quarks/wslib/wslib](file:///Users/prko/Library/Application%20Support/SuperCollider/downloaded-quarks/wslib/wslib-classes/Main%20Features/Interpolation/extArray-interpolation.sc)classes/Main [Features/Interpolation/extArray-interpolation.sc](file:///Users/prko/Library/Application%20Support/SuperCollider/downloaded-quarks/wslib/wslib-classes/Main%20Features/Interpolation/extArray-interpolation.sc)

#### .**[namecps](file:///Users/prko/Library/Application%20Support/SuperCollider/Help/Overviews/Methods.html#namecps)**(cents)

From extension in /Users/prko/Library/Application [Support/SuperCollider/downloaded-quarks/wslib/wslib](file:///Users/prko/Library/Application%20Support/SuperCollider/downloaded-quarks/wslib/wslib-classes/Main%20Features/Note/extVarious-midiname.sc)classes/Main [Features/Note/extVarious-midiname.sc](file:///Users/prko/Library/Application%20Support/SuperCollider/downloaded-quarks/wslib/wslib-classes/Main%20Features/Note/extVarious-midiname.sc)

## .**[namemidi](file:///Users/prko/Library/Application%20Support/SuperCollider/Help/Overviews/Methods.html#namemidi)**(cents)

From extension in /Users/prko/Library/Application [Support/SuperCollider/downloaded-quarks/wslib/wslib](file:///Users/prko/Library/Application%20Support/SuperCollider/downloaded-quarks/wslib/wslib-classes/Main%20Features/Note/extVarious-midiname.sc)classes/Main [Features/Note/extVarious-midiname.sc](file:///Users/prko/Library/Application%20Support/SuperCollider/downloaded-quarks/wslib/wslib-classes/Main%20Features/Note/extVarious-midiname.sc)

### .**[namename](file:///Users/prko/Library/Application%20Support/SuperCollider/Help/Overviews/Methods.html#namename)**(cents, sign)

From extension in /Users/prko/Library/Application [Support/SuperCollider/downloaded-quarks/wslib/wslib](file:///Users/prko/Library/Application%20Support/SuperCollider/downloaded-quarks/wslib/wslib-classes/Main%20Features/Note/extVarious-midiname.sc)classes/Main [Features/Note/extVarious-midiname.sc](file:///Users/prko/Library/Application%20Support/SuperCollider/downloaded-quarks/wslib/wslib-classes/Main%20Features/Note/extVarious-midiname.sc)

## .**[notate](file:///Users/prko/Library/Application%20Support/SuperCollider/Help/Overviews/Methods.html#notate)**(musicXMLfilePath, app: "MuseScore 4")

From extension in /Users/prko/Library/Application [Support/SuperCollider/downloaded](file:///Users/prko/Library/Application%20Support/SuperCollider/downloaded-quarks/Notator/Classes/Notator.sc)[quarks/Notator/Classes/Notator.sc](file:///Users/prko/Library/Application%20Support/SuperCollider/downloaded-quarks/Notator/Classes/Notator.sc)

#### .**[numChannels](file:///Users/prko/Library/Application%20Support/SuperCollider/Help/Overviews/Methods.html#numChannels)**

#### .**[path](file:///Users/prko/Library/Application%20Support/SuperCollider/Help/Overviews/Methods.html#path)**

From extension in /Users/prko/Library/Application [Support/SuperCollider/downloaded](file:///Users/prko/Library/Application%20Support/SuperCollider/downloaded-quarks/cycle/SystemOverwrites/cycle.sc)[quarks/cycle/SystemOverwrites/cycle.sc](file:///Users/prko/Library/Application%20Support/SuperCollider/downloaded-quarks/cycle/SystemOverwrites/cycle.sc)

# .**[prUnarchive](file:///Users/prko/Library/Application%20Support/SuperCollider/Help/Overviews/Methods.html#prUnarchive)**(slotArray)

## .**[prUnlace](file:///Users/prko/Library/Application%20Support/SuperCollider/Help/Overviews/Methods.html#prUnlace)**(clumpSize: 2, numChan: 1)

#### .**[proxyControlClass](file:///Users/prko/Library/Application%20Support/SuperCollider/Help/Overviews/Methods.html#proxyControlClass)**

From extension in [/Users/prko/Dropbox/prko/\\_\\_myDocs/Writings/Making](file:///Users/prko/Dropbox/prko/__myDocs/Writings/Making%20Sound%20using%20Open%20Sources/mixed/dev%20-%20Bleeding%20edge/SuperCollider.app/Contents/Resources/SCClassLibrary/JITLib/ProxySpace/wrapForNodeProxy.sc) Sound using Open Sources/mixed/dev - Bleeding [edge/SuperCollider.app/Contents/Resources/SCClassLibrary/JITLib/ProxySpace/wrapForNodeProxy.sc](file:///Users/prko/Dropbox/prko/__myDocs/Writings/Making%20Sound%20using%20Open%20Sources/mixed/dev%20-%20Bleeding%20edge/SuperCollider.app/Contents/Resources/SCClassLibrary/JITLib/ProxySpace/wrapForNodeProxy.sc)

#### .**[quadInt](file:///Users/prko/Library/Application%20Support/SuperCollider/Help/Overviews/Methods.html#quadInt)**(i)

From extension in /Users/prko/Library/Application [Support/SuperCollider/downloaded-quarks/wslib/wslib](file:///Users/prko/Library/Application%20Support/SuperCollider/downloaded-quarks/wslib/wslib-classes/Main%20Features/Interpolation/extArray-interpolation.sc)classes/Main [Features/Interpolation/extArray-interpolation.sc](file:///Users/prko/Library/Application%20Support/SuperCollider/downloaded-quarks/wslib/wslib-classes/Main%20Features/Interpolation/extArray-interpolation.sc)

#### .**[quadIntControl](file:///Users/prko/Library/Application%20Support/SuperCollider/Help/Overviews/Methods.html#quadIntControl)**

From extension in /Users/prko/Library/Application [Support/SuperCollider/downloaded-quarks/wslib/wslib](file:///Users/prko/Library/Application%20Support/SuperCollider/downloaded-quarks/wslib/wslib-classes/Main%20Features/Interpolation/extArray-interpolation.sc)classes/Main [Features/Interpolation/extArray-interpolation.sc](file:///Users/prko/Library/Application%20Support/SuperCollider/downloaded-quarks/wslib/wslib-classes/Main%20Features/Interpolation/extArray-interpolation.sc)

# .**[quadIntFunction](file:///Users/prko/Library/Application%20Support/SuperCollider/Help/Overviews/Methods.html#quadIntFunction)**(i, x1)

From extension in /Users/prko/Library/Application [Support/SuperCollider/downloaded-quarks/wslib/wslib](file:///Users/prko/Library/Application%20Support/SuperCollider/downloaded-quarks/wslib/wslib-classes/Main%20Features/Interpolation/extArray-interpolation.sc)classes/Main [Features/Interpolation/extArray-interpolation.sc](file:///Users/prko/Library/Application%20Support/SuperCollider/downloaded-quarks/wslib/wslib-classes/Main%20Features/Interpolation/extArray-interpolation.sc)

# .**[resize](file:///Users/prko/Library/Application%20Support/SuperCollider/Help/Overviews/Methods.html#resize)**(newSize: 10, type: 'linear', loop: false, extra)

From extension in /Users/prko/Library/Application [Support/SuperCollider/downloaded-quarks/wslib/wslib](file:///Users/prko/Library/Application%20Support/SuperCollider/downloaded-quarks/wslib/wslib-classes/Main%20Features/Interpolation/extArray-interpolation.sc)classes/Main [Features/Interpolation/extArray-interpolation.sc](file:///Users/prko/Library/Application%20Support/SuperCollider/downloaded-quarks/wslib/wslib-classes/Main%20Features/Interpolation/extArray-interpolation.sc)

#### .**[rewritingContextFree](file:///Users/prko/Library/Application%20Support/SuperCollider/Help/Overviews/Methods.html#rewritingContextFree)**

From extension in /Users/prko/Library/Application [Support/SuperCollider/downloaded](file:///Users/prko/Library/Application%20Support/SuperCollider/downloaded-quarks/MathLib/classes/LazyLindenmayer/extStringRewrite.sc)[quarks/MathLib/classes/LazyLindenmayer/extStringRewrite.sc](file:///Users/prko/Library/Application%20Support/SuperCollider/downloaded-quarks/MathLib/classes/LazyLindenmayer/extStringRewrite.sc)

#### .**[rewritingRuleSize](file:///Users/prko/Library/Application%20Support/SuperCollider/Help/Overviews/Methods.html#rewritingRuleSize)**

From extension in /Users/prko/Library/Application [Support/SuperCollider/downloaded](file:///Users/prko/Library/Application%20Support/SuperCollider/downloaded-quarks/MathLib/classes/LazyLindenmayer/extStringRewrite.sc)[quarks/MathLib/classes/LazyLindenmayer/extStringRewrite.sc](file:///Users/prko/Library/Application%20Support/SuperCollider/downloaded-quarks/MathLib/classes/LazyLindenmayer/extStringRewrite.sc)

## .**[rotateL](file:///Users/prko/Library/Application%20Support/SuperCollider/Help/Overviews/Methods.html#rotateL)**(n: 0)

From extension in /Users/prko/Library/Application [Support/SuperCollider/downloaded-quarks/wslib/wslib](file:///Users/prko/Library/Application%20Support/SuperCollider/downloaded-quarks/wslib/wslib-classes/Extensions/UGens/extArray-Rotation.sc)[classes/Extensions/UGens/extArray-Rotation.sc](file:///Users/prko/Library/Application%20Support/SuperCollider/downloaded-quarks/wslib/wslib-classes/Extensions/UGens/extArray-Rotation.sc)

## .**[rotateN](file:///Users/prko/Library/Application%20Support/SuperCollider/Help/Overviews/Methods.html#rotateN)**(n: 0)

From extension in /Users/prko/Library/Application [Support/SuperCollider/downloaded-quarks/wslib/wslib](file:///Users/prko/Library/Application%20Support/SuperCollider/downloaded-quarks/wslib/wslib-classes/Extensions/UGens/extArray-Rotation.sc)[classes/Extensions/UGens/extArray-Rotation.sc](file:///Users/prko/Library/Application%20Support/SuperCollider/downloaded-quarks/wslib/wslib-classes/Extensions/UGens/extArray-Rotation.sc)

# .**[rotateS](file:///Users/prko/Library/Application%20Support/SuperCollider/Help/Overviews/Methods.html#rotateS)**(n: 0)

From extension in /Users/prko/Library/Application [Support/SuperCollider/downloaded-quarks/wslib/wslib](file:///Users/prko/Library/Application%20Support/SuperCollider/downloaded-quarks/wslib/wslib-classes/Extensions/UGens/extArray-Rotation.sc)[classes/Extensions/UGens/extArray-Rotation.sc](file:///Users/prko/Library/Application%20Support/SuperCollider/downloaded-quarks/wslib/wslib-classes/Extensions/UGens/extArray-Rotation.sc)

## .**[scope](file:///Users/prko/Library/Application%20Support/SuperCollider/Help/Overviews/Methods.html#scope)**(name: "UGen Scope", bufsize: 4096, zoom: 1.0)

From extension in [/Users/prko/Dropbox/prko/\\_\\_myDocs/Writings/Making](file:///Users/prko/Dropbox/prko/__myDocs/Writings/Making%20Sound%20using%20Open%20Sources/mixed/dev%20-%20Bleeding%20edge/SuperCollider.app/Contents/Resources/SCClassLibrary/Common/GUI/PlusGUI/Control/UGen-scope.sc) Sound using Open Sources/mixed/dev - Bleeding [edge/SuperCollider.app/Contents/Resources/SCClassLibrary/Common/GUI/PlusGUI/Control/UGen](file:///Users/prko/Dropbox/prko/__myDocs/Writings/Making%20Sound%20using%20Open%20Sources/mixed/dev%20-%20Bleeding%20edge/SuperCollider.app/Contents/Resources/SCClassLibrary/Common/GUI/PlusGUI/Control/UGen-scope.sc)[scope.sc](file:///Users/prko/Dropbox/prko/__myDocs/Writings/Making%20Sound%20using%20Open%20Sources/mixed/dev%20-%20Bleeding%20edge/SuperCollider.app/Contents/Resources/SCClassLibrary/Common/GUI/PlusGUI/Control/UGen-scope.sc)

# .**[selectFindString](file:///Users/prko/Library/Application%20Support/SuperCollider/Help/Overviews/Methods.html#selectFindString)**(stringToFind, ignoreCase: false)

From extension in /Users/prko/Library/Application [Support/SuperCollider/downloaded-quarks/wslib/wslib](file:///Users/prko/Library/Application%20Support/SuperCollider/downloaded-quarks/wslib/wslib-classes/Extensions/String/extString-findReplace.sc)[classes/Extensions/String/extString-findReplace.sc](file:///Users/prko/Library/Application%20Support/SuperCollider/downloaded-quarks/wslib/wslib-classes/Extensions/String/extString-findReplace.sc)

#### .**[seq](file:///Users/prko/Library/Application%20Support/SuperCollider/Help/Overviews/Methods.html#seq)**

From extension in /Users/prko/Library/Application [Support/SuperCollider/downloaded](file:///Users/prko/Library/Application%20Support/SuperCollider/downloaded-quarks/cycle/SystemOverwrites/cycle.sc)[quarks/cycle/SystemOverwrites/cycle.sc](file:///Users/prko/Library/Application%20Support/SuperCollider/downloaded-quarks/cycle/SystemOverwrites/cycle.sc)

# .**[sineInt](file:///Users/prko/Library/Application%20Support/SuperCollider/Help/Overviews/Methods.html#sineInt)**(i)

From extension in /Users/prko/Library/Application [Support/SuperCollider/downloaded-quarks/wslib/wslib](file:///Users/prko/Library/Application%20Support/SuperCollider/downloaded-quarks/wslib/wslib-classes/Main%20Features/Interpolation/extArray-interpolation.sc)classes/Main [Features/Interpolation/extArray-interpolation.sc](file:///Users/prko/Library/Application%20Support/SuperCollider/downloaded-quarks/wslib/wslib-classes/Main%20Features/Interpolation/extArray-interpolation.sc)

# .**[splineInt](file:///Users/prko/Library/Application%20Support/SuperCollider/Help/Overviews/Methods.html#splineInt)**(i, amt)

From extension in /Users/prko/Library/Application [Support/SuperCollider/downloaded-quarks/wslib/wslib](file:///Users/prko/Library/Application%20Support/SuperCollider/downloaded-quarks/wslib/wslib-classes/Main%20Features/Interpolation/extArray-interpolation.sc)classes/Main [Features/Interpolation/extArray-interpolation.sc](file:///Users/prko/Library/Application%20Support/SuperCollider/downloaded-quarks/wslib/wslib-classes/Main%20Features/Interpolation/extArray-interpolation.sc)

# .**[splineIntControls](file:///Users/prko/Library/Application%20Support/SuperCollider/Help/Overviews/Methods.html#splineIntControls)**(amt)

From extension in /Users/prko/Library/Application [Support/SuperCollider/downloaded-quarks/wslib/wslib](file:///Users/prko/Library/Application%20Support/SuperCollider/downloaded-quarks/wslib/wslib-classes/Main%20Features/Interpolation/extArray-interpolation.sc)classes/Main [Features/Interpolation/extArray-interpolation.sc](file:///Users/prko/Library/Application%20Support/SuperCollider/downloaded-quarks/wslib/wslib-classes/Main%20Features/Interpolation/extArray-interpolation.sc)

# .**[splineIntFunction](file:///Users/prko/Library/Application%20Support/SuperCollider/Help/Overviews/Methods.html#splineIntFunction)**(i, x1, x2)

From extension in /Users/prko/Library/Application [Support/SuperCollider/downloaded-quarks/wslib/wslib](file:///Users/prko/Library/Application%20Support/SuperCollider/downloaded-quarks/wslib/wslib-classes/Main%20Features/Interpolation/extArray-interpolation.sc)classes/Main [Features/Interpolation/extArray-interpolation.sc](file:///Users/prko/Library/Application%20Support/SuperCollider/downloaded-quarks/wslib/wslib-classes/Main%20Features/Interpolation/extArray-interpolation.sc)

# .**[splineIntFunctionArray](file:///Users/prko/Library/Application%20Support/SuperCollider/Help/Overviews/Methods.html#splineIntFunctionArray)**(i, x1array, x2array)

From extension in /Users/prko/Library/Application [Support/SuperCollider/downloaded-quarks/wslib/wslib](file:///Users/prko/Library/Application%20Support/SuperCollider/downloaded-quarks/wslib/wslib-classes/Main%20Features/Interpolation/extArray-interpolation.sc)classes/Main [Features/Interpolation/extArray-interpolation.sc](file:///Users/prko/Library/Application%20Support/SuperCollider/downloaded-quarks/wslib/wslib-classes/Main%20Features/Interpolation/extArray-interpolation.sc)

## .**[splineIntPart1](file:///Users/prko/Library/Application%20Support/SuperCollider/Help/Overviews/Methods.html#splineIntPart1)**(x1, x2)

From extension in /Users/prko/Library/Application [Support/SuperCollider/downloaded-quarks/wslib/wslib](file:///Users/prko/Library/Application%20Support/SuperCollider/downloaded-quarks/wslib/wslib-classes/Main%20Features/Interpolation/extArray-interpolation.sc)classes/Main [Features/Interpolation/extArray-interpolation.sc](file:///Users/prko/Library/Application%20Support/SuperCollider/downloaded-quarks/wslib/wslib-classes/Main%20Features/Interpolation/extArray-interpolation.sc)

## .**[splineIntPart2](file:///Users/prko/Library/Application%20Support/SuperCollider/Help/Overviews/Methods.html#splineIntPart2)**(i)

From extension in /Users/prko/Library/Application [Support/SuperCollider/downloaded-quarks/wslib/wslib](file:///Users/prko/Library/Application%20Support/SuperCollider/downloaded-quarks/wslib/wslib-classes/Main%20Features/Interpolation/extArray-interpolation.sc)classes/Main [Features/Interpolation/extArray-interpolation.sc](file:///Users/prko/Library/Application%20Support/SuperCollider/downloaded-quarks/wslib/wslib-classes/Main%20Features/Interpolation/extArray-interpolation.sc)

## .**[storeEditOn](file:///Users/prko/Library/Application%20Support/SuperCollider/Help/Overviews/Methods.html#storeEditOn)**(stream, cacheKey)

From extension in /Users/prko/Library/Application [Support/SuperCollider/downloaded](file:///Users/prko/Library/Application%20Support/SuperCollider/downloaded-quarks/ddwCommon/Misc/Object-asEditString.sc)[quarks/ddwCommon/Misc/Object-asEditString.sc](file:///Users/prko/Library/Application%20Support/SuperCollider/downloaded-quarks/ddwCommon/Misc/Object-asEditString.sc)

# .**[unlace](file:///Users/prko/Library/Application%20Support/SuperCollider/Help/Overviews/Methods.html#unlace)**(clumpSize: 2, numChan: 1, clip: false)

# .**[weight](file:///Users/prko/Library/Application%20Support/SuperCollider/Help/Overviews/Methods.html#weight)**(weights)

From extension in /Users/prko/Library/Application [Support/SuperCollider/downloaded](file:///Users/prko/Library/Application%20Support/SuperCollider/downloaded-quarks/ddwCommon/Misc/Collection-extensions.sc)[quarks/ddwCommon/Misc/Collection-extensions.sc](file:///Users/prko/Library/Application%20Support/SuperCollider/downloaded-quarks/ddwCommon/Misc/Collection-extensions.sc)